Pensieve header: Projecting the elephant from http://www.blendswap.com/blends/view/18009.

```
SetDirectory@"C:\\drorbn\\AcademicPensieve\\2013-04\\Elephant"D;
vs = Get@"ElephentVertices.m"D;
{ (x0, y0, z0), (x1, y1, z1) }8Min  Transpose@vsD - 0.1, Max  Transpose@vsD + 0.1<;
vs1 = vs;
Do@
   j = RandomInteger[{1, k}};
  \text{If} [\text{j} \neq \text{k}, \text{ vs } 1[[\{\text{k}, \text{j}\}]] = \text{vs } 1[[\{\text{j}, \text{k}\}]]],8k, Length@vsD, 2, -1<
 D;
```
Graphics3D[Sphere[#, 0.1] & /@ vs, Axes  $\rightarrow$  True, AxesLabel  $\rightarrow$  {x, y, z}] // Rasterize

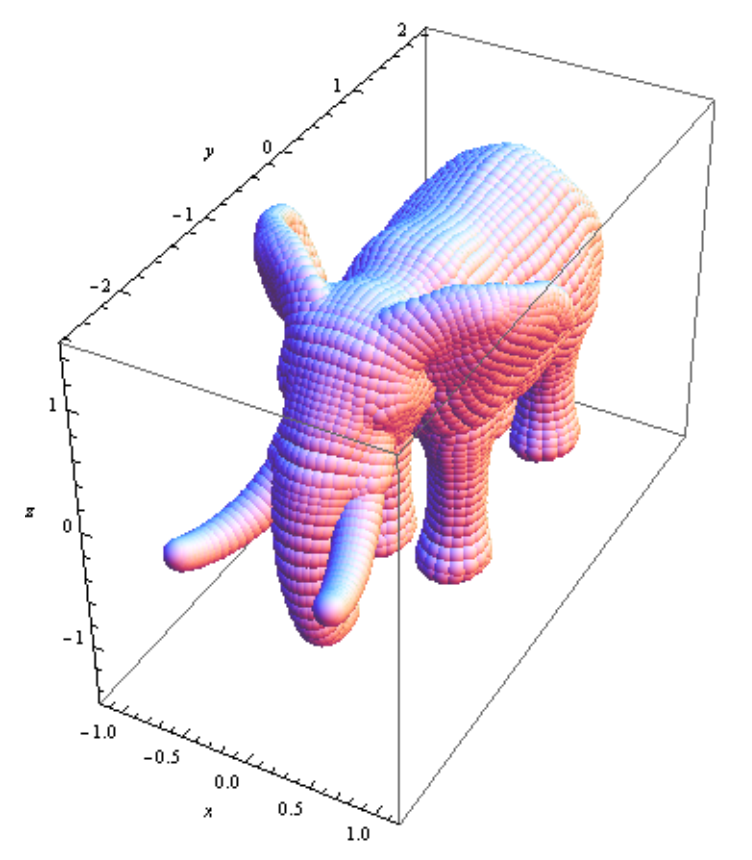

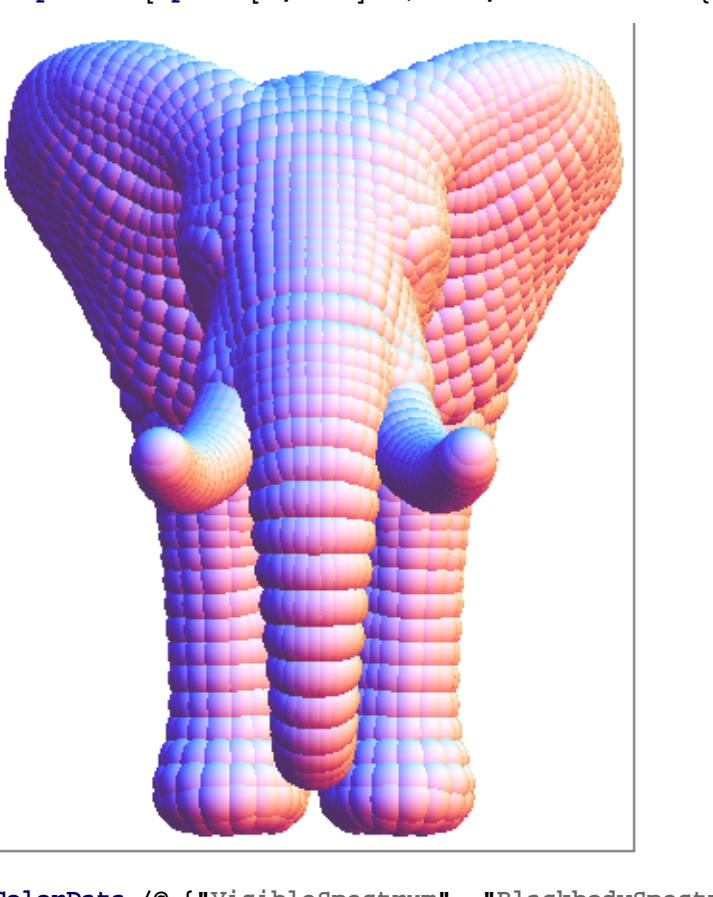

## **Graphics3D@Sphere@ð, 0.1D & vs, ViewPoint ® 80, -¥, 0<D Rasterize**

## **ColorData 8"VisibleSpectrum", "BlackbodySpectrum", "Rainbow"<**

ColorData::notent : BlackbodySpectrum is not a known entity, class, or tag for ColorData. Use ColorData[] for a list of entities.  $\gg$ 

:ColorDataFunctionB8380, 750<, F,

ColorData[BlackbodySpectrum], ColorDataFunction  $\begin{bmatrix} 0, 1 \end{bmatrix}$ ,

## $c = ColorData[$ "Rainbow"]

ColorDataFunction  $\begin{bmatrix} 0, 1 \end{bmatrix}$ ,  $\begin{bmatrix} 1 & 1 \end{bmatrix}$ 

## **c@0.3D**

RGBColor [0.29796, 0.565793, 0.752239]

```
MakeImage@"BlackElephant-X",
Graphics [vs /. {x_, y_, z_} \Rightarrow Disk[{-y, z}, 0.1]],
ImageSize ® 8512<
D
                             J
MakeImage@"BlackElephant-Z",
Graphics [vs /. \{x_1, y_2, z_1\} \Rightarrow Disk [\{-y, x\}, 0.1]],
ImageSize ® 8512<
D
```

```
MakeImage@"BlackElephant-Y",
 Graphics [vs /. {x_, y_, z_} \Rightarrow Disk [{x, z}, 0.1]],
 ImageSize ® 8512<
D
```
**Graphics@vs . 8x\_, y\_, z\_< ¦ Disk@8-y, z<, 0.01DD Rasterize**

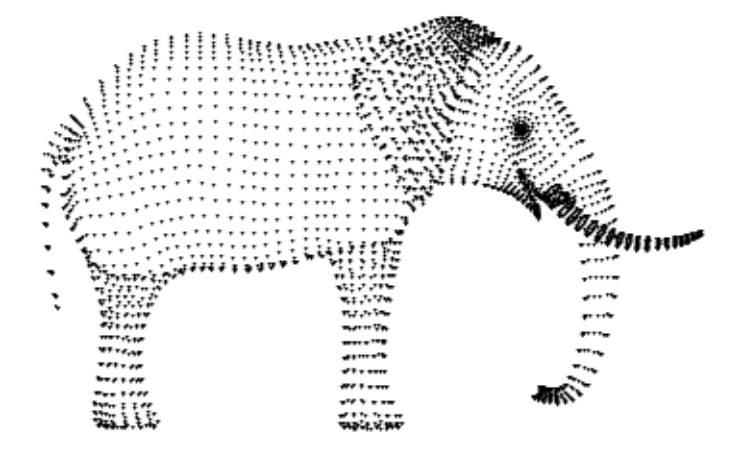

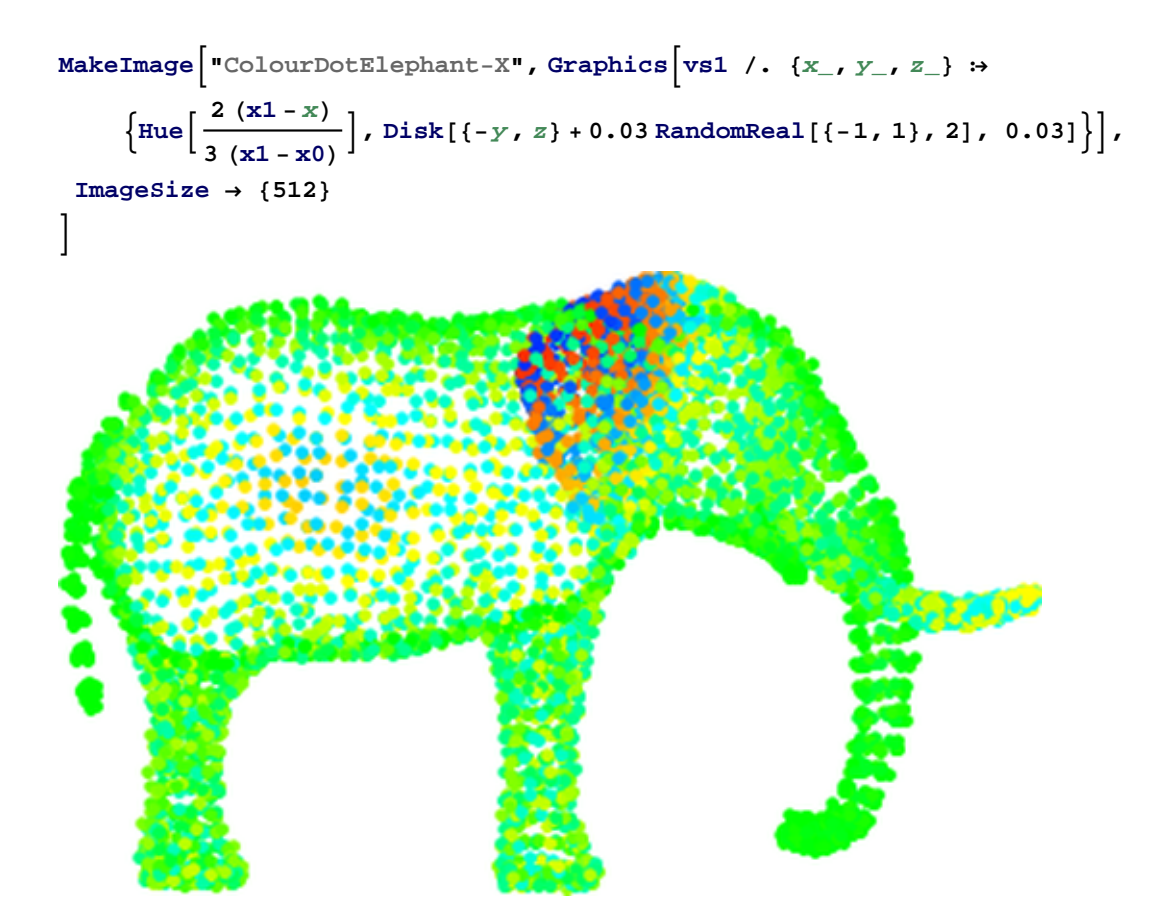

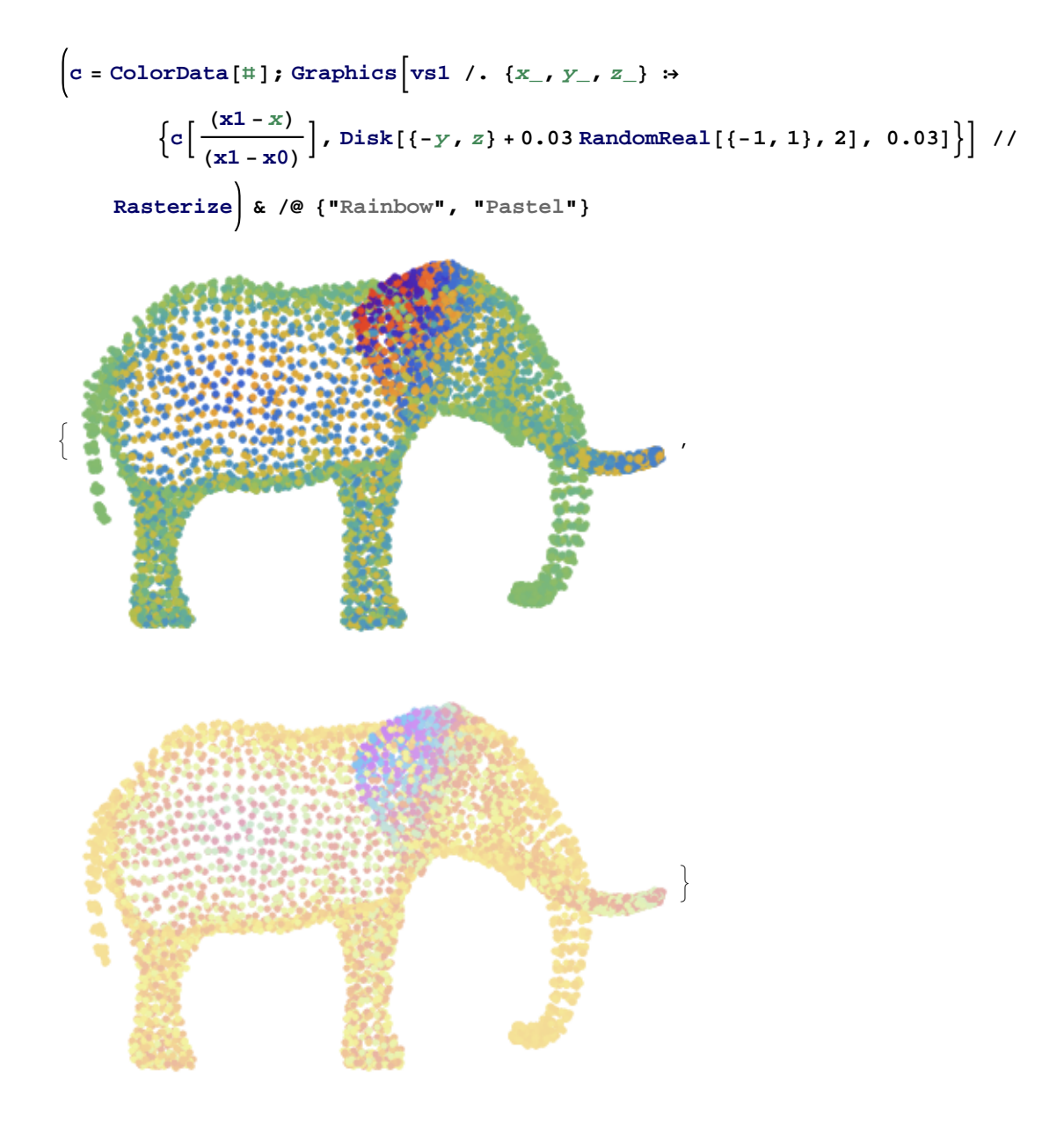

MakeImage "ColourDotElephant-z",  
Graphics [vs1 /. {x\_, y\_, z}] 
$$
\rightarrow
$$
  
\n
$$
\{ \text{Fue} \left[ \frac{2}{3} \frac{(z1-z)}{(z1-z0)} \right], \text{Disk} \left[ (-y, x) + 0.03 \text{ RandomReal} \left[ (-1, 1), 2 \right], 0.03 \right] \} \}
$$
\n
$$
\{ \text{ImageSize} \rightarrow \{512 \}
$$

| Markemage         | "ColourDotElephant-T",                                                                                                    |
|-------------------|----------------------------------------------------------------------------------------------------|
| Graphics          | vs1 / . (x_-, y_-, z_1) $\rightarrow$<br>[Flue $\left[ \frac{2}{3} \frac{(y_1 - y)}{(y_1 - y_0)} \right]$ , Disk $[(x, z) + 0.03 \text{ RandomReal} [(-1, 1), 2], 0.03]$ ].<br>[ImageSize - (512) |
| ImageSize - (512) |                                                                                                    |
| 1                 | 1                                                                                                    |
| 1                 | 2                                                                                                    |
| 2                 | 2                                                                                                    |
| 3                 | 3                                                                                                    |
| 4                 | 4                                                                                                    |
| 5                 | 5                                                                                                    |
| 6                 | 6                                                                                                    |
| 7                 | 7                                                                                                    |
| 8                 | 8                                                                                                    |
| 9                 | 9                                                                                                    |
| 10                | 10                                                                                                    |
| 11                | 11                                                                                                    |
| 12                | 12                                                                                                    |
| 13                | 13                                                                                                    |
| 14                | 14                                                                                                    |
| 15                | 15                                                                                                    |
| 16                | 16                                                                                                    |
| 17                | 17                                                                                                    |
| 18                | 18                                                                                                    |
| 19                | 19                                                                                                    |
| 10                | 10                                                                                                    |
| 11                | 11                                                                                                    |
| 12                | 11                                                                                                    |
| 13                | 11                                                                                                    |
| 14                | 11                                                                                                    |
| 15                |                                                                                                    |

Graphics [vs1 /. {
$$
x_1, y_1, z_1
$$
}  $\cdot$  {Hue  $\left[\frac{2}{3} \frac{(y - y_0)}{(y_1 - y_0)}\right]$ ,  
Disk[{ $x, z$ } + 0.03 RandomReal[(-1, 1), 2], 0.03] ] // Rasterize